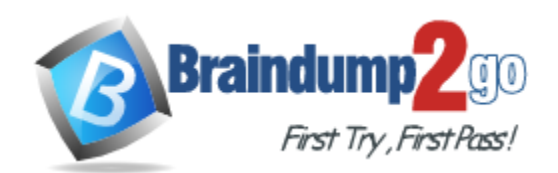

**Vendor:** Cisco

**Exam Code:** 500-171

**Exam Name:** FlexPod Imp and Admin

**Version:** DEMO

#### **QUESTION 1**

How many VEMs can one server have?

A. 4

- B. unlimited
- C. 1
- D. 2

**Answer:** C

#### **QUESTION 2**

Your primary VSM needs to be edited, rebooted, or migrated. You need to initiate a manual switchover to your standby VSM. What command will allow this to occur?

- A. vsm switchover
- B. System switchover
- C. Standby activate
- D. System standby

#### **Answer:** B

#### **QUESTION 3**

To install your VEM, what is the extension of the VEM file name you'll be looking for to complete this install?

- A. .zip
- B. .vem
- C. .vib
- D. .vsm

# **Answer:** C

#### **QUESTION 4**

How do the Fabric Interconnect ports connecting to the 2232PP FEX have to be configured?

- A. In UCS Manager, the FI ports connecting to the FEX must be set as type `Server'
- B. In UCS Manager, the FI ports connecting to the FEX must be set as type `FEX'
- C. In UCS Manager, the FI ports connecting to the FEX must be set as type `Uplink'
- D. In UCS Manager, the FI ports connecting to the FEX must be set as type `Auto'
- E. In UCS Manager, the FI ports connecting to the FEX must be set as type `Network'

### **Answer:** A

#### **QUESTION 5**

When connecting the Nexus 1110-X to the Nexus switch, what Spanning Tree port type is used?

- A. Edge
- B. Trunk

L

C. Network

- D. Edge trunk
- E. Normal

# **Answer:** D

#### **QUESTION 6**

How should the speed be configured on the Nexus 5548 port connecting to the Nexus 1100-X?

- A. It should not be configured ?the 5548 will auto detect the correct speed
- B. Speed 10
- C. Speed 1000
- D. Speed 1000000
- E. Speed 1G

**Answer:** C

# **QUESTION 7**

For a `boot from SAN' configuration, which two features must be enabled? (Choose two)

- A. FCOE
- B. UDLD
- C. NPIV
- D. FC
- E. FCSP
- F. VPC

L

**Answer:** AC

★ Instant Download ★ PDF And VCE ★ 100% Passing Guarantee ★ 100% Money Back Guarantee

# **Thank You for Trying Our Product**

# **Braindump2go Certification Exam Features:**

- ★ More than 99,900 Satisfied Customers Worldwide.
- ★ Average 99.9% Success Rate.
- ★ Free Update to match latest and real exam scenarios.
- ★ Instant Download Access! No Setup required.
- ★ Questions & Answers are downloadable in PDF format and VCE test engine format.

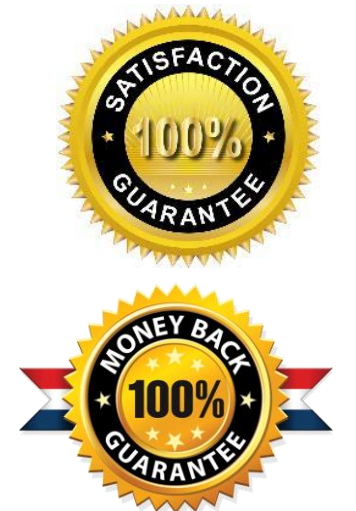

- ★ Multi-Platform capabilities Windows, Laptop, Mac, Android, iPhone, iPod, iPad.
- ★ 100% Guaranteed Success or 100% Money Back Guarantee.
- ★ Fast, helpful support 24x7.

L

View list of all certification exams: <http://www.braindump2go.com/all-products.html>

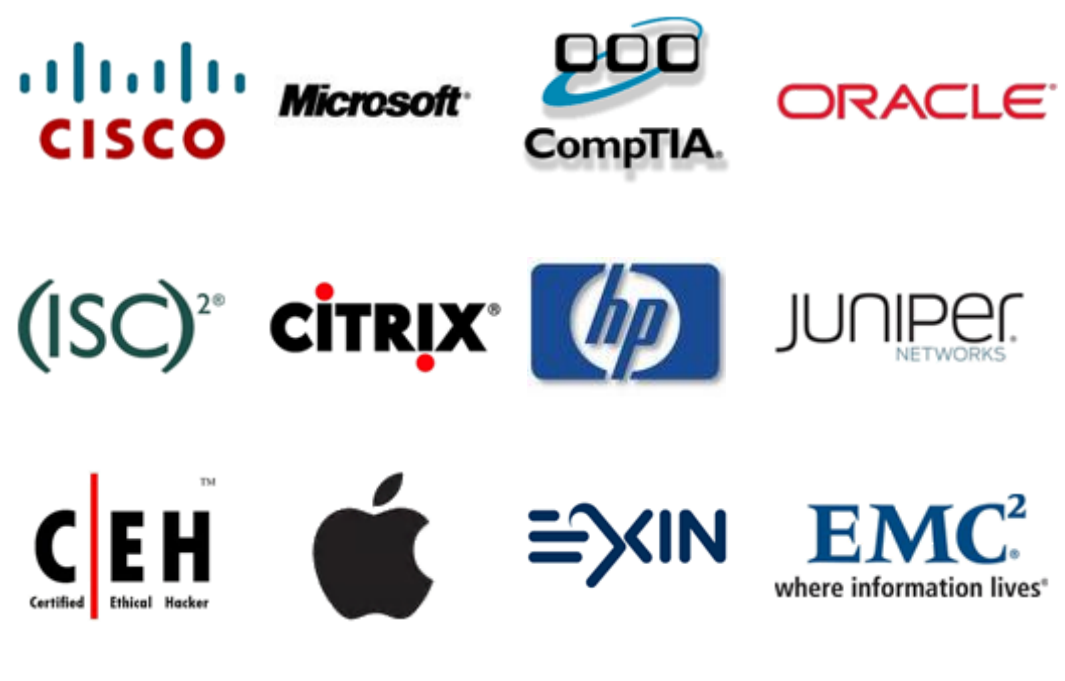

**10% Discount Coupon Code: BDNT2014**